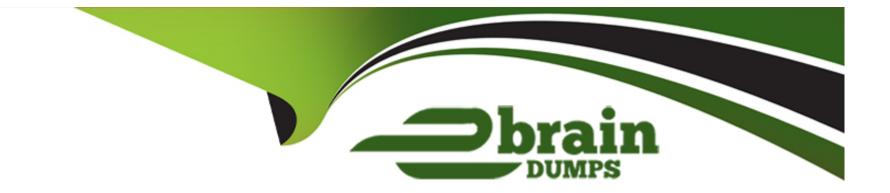

# **Free Questions for Javascript-Developer-I by ebraindumps**

## Shared by Freeman on 24-05-2024

**For More Free Questions and Preparation Resources** 

**Check the Links on Last Page** 

## **Question 1**

#### **Question Type:** MultipleChoice

Refer to code below:

Const objBook = {

Title: 'Javascript',

};

Object.preventExtensions(objBook);

Const newObjBook = objBook;

newObjectBook.author ='Robert';

What are the values of objBook and newObjBook respectively ?

#### **Options:**

A- [title: "javaScript"] [title: "javaScript"]

B- {author: "Robert", title: "javaScript}Undefined

- C- {author: "Robert", title: "javaScript}{author: "Robert", title: "javaScript}
- D- {author: "Robert"}{author: "Robert", title: "javaScript}

А

### **Question 2**

**Question Type:** MultipleChoice

Refer to the following array:

Let arr = [ 1,2, 3, 4, 5];

Which three options result in x evaluating as [3, 4, 5]?

Choose 3 answers.

#### **Options:**

A- Let x = arr.filter ((a) => (a < 2));

- **B-** Let x= arr.splice(2,3);
- **C-** Let x= arr.slice(2);
- **D-** Letx= arr.filter((a) => ( return a>2 ));
- **E-** Let x = arr.slice(2,3);

B, C, D

## **Question 3**

#### **Question Type:** MultipleChoice

In the browser, the window object is often used to assign variables that require the broadest scope in an application Node.js application does not have access to the window object by default.

Which two methods areused to address this ?

Choose 2 answers

**Options:** 

- A- Use the document object instead of the window object.
- B- Assign variables to the global object.
- C- Create a new window object in the root file.
- **D-** Assign variables to module.exports and require them as needed.

#### В

### **Question 4**

**Question Type:** MultipleChoice

Refer to the code below:

Const myFunction = arr => {

Return arr.reduce((result, current) =>{

Return result = current;

}, 10};

}

| Options:           |  |  |  |
|--------------------|--|--|--|
| A- Returns 0       |  |  |  |
| B- Throws an error |  |  |  |
| C- Returns 10      |  |  |  |
| D- Returns NaN     |  |  |  |
|                    |  |  |  |

С

## **Question 5**

**Question Type:** MultipleChoice

Which three browser specific APIs are available for developers to persist data between page loads ?

Choose 3 answers

### **Options:**

A- IIFEs
B- indexedDB
C- Global variables
D- Cookies
E- localStorage.

### Answer: A, B, E

## **Question 6**

**Question Type:** MultipleChoice

A developer has two ways to write a function:

Option A:

function Monster() {

This.growl = () => {

```
Console.log ("Grr!");
```

### }

}

Option B:

function Monster() {};

```
Monster.prototype.growl =() => {
```

console.log("Grr!");

#### }

After deciding on an option, the developer creates 1000 monster objects.

How many growl methods are created with Option A Option B?

#### **Options:**

- A-1 growl method is created for Option A.1000 growl methods are created for Option B.
- B- 1000 growl method is created for Option A. 1 growl methods are created for Option B.
- C- 1000 growl methods are created regardless of which option is used.
- D-1 growl method is created regardless of whichoption is used.

В

### **Question 7**

**Question Type:** MultipleChoice

Given the code below:

Setcurrent URL ();

console.log('The current URL is: ' +url );

functionsetCurrentUrl() {

Url = window.location.href:

What happens when the code executes?

### **Options:**

A- The url variable has local scope and line 02 throws an error.

- B- The url variable has global scope and line 02 executes correctly.
- **C-** The url variable has global scope and line 02 throws an error.
- **D-** The url variable has local scope and line 02 executes correctly.

### To Get Premium Files for Javascript-Developer-I Visit

https://www.p2pexams.com/products/javascript-developer-i

**For More Free Questions Visit** 

https://www.p2pexams.com/salesforce/pdf/javascript-developer-i

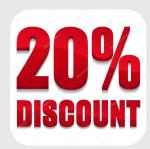